# **Requirements**

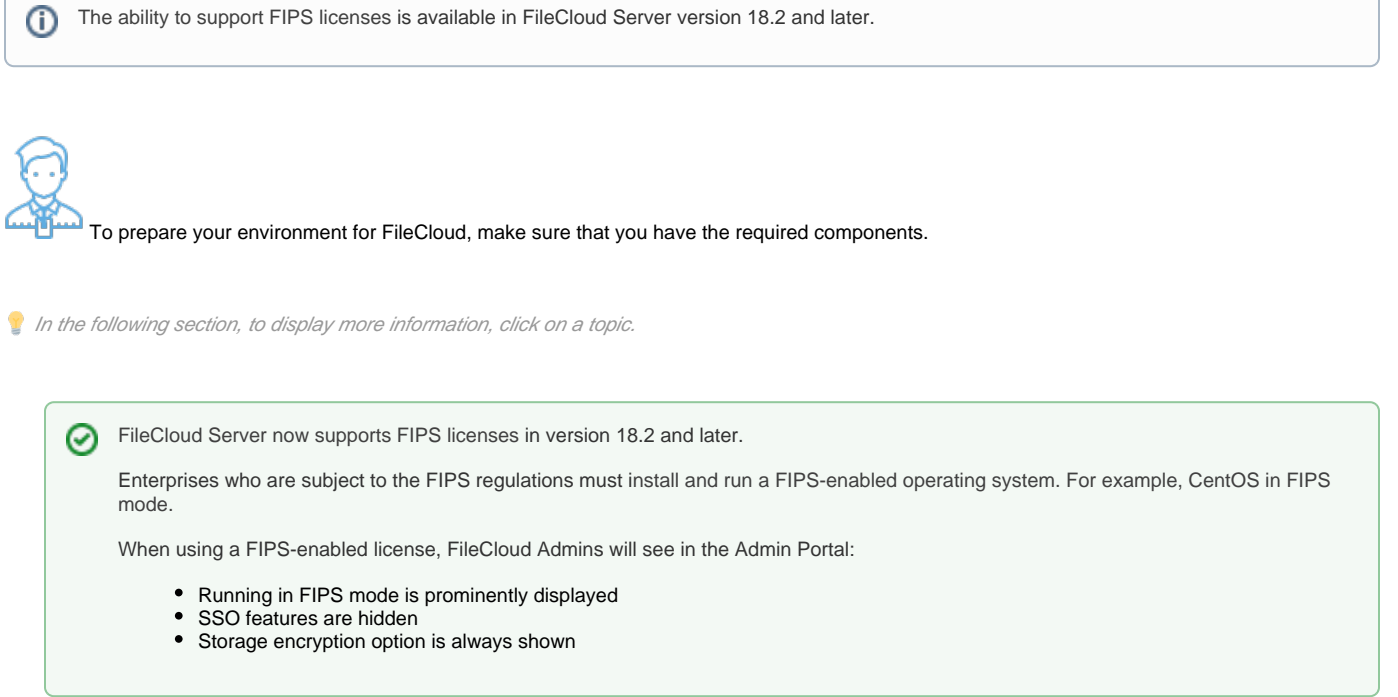

To run FileCloud, use one of the following supported operating systems:

- Windows Server 2008 R2 64 bit, Windows 2012 64 bit (& R2), Windows Server 2016
- Ubuntu 16.04 LTS (from FileCloud release v15 onwards)
- CentOS 7.0 onwards
- RHEL 7.0 onwards

For additional options to install on AWS/Azure, see the [Installation](https://www.getfilecloud.com/supportdocs/display/cloud/Installation) page.

Λ Additionally, FileCloud can be run inside a Virtual Machine that can be hosted in almost any operating system including Mac OSX.

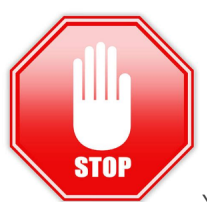

You do NOT need to install the software listed in this section.

This software is only listed to inform you of what is installed by the FileCloud installation wizard. The components are identified as either Required or Optional so you can plan on which optional components you will want to install. All components can be managed after running the installation wizard using the FileCloud control panel.

#### Server Software

The following required software is automatically installed by FileCloud's Windows and Linux installers.

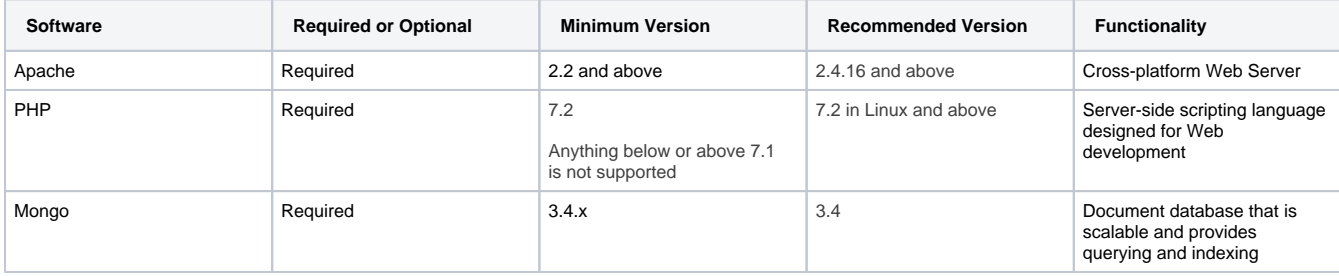

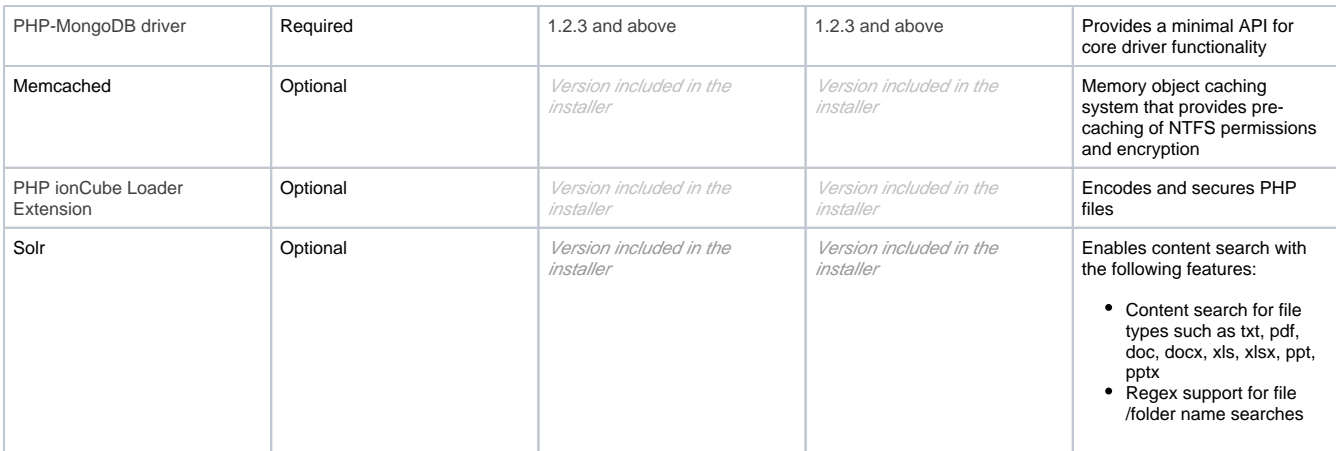

#### **Supported Browsers for UI 1.0**

- Internet Explorer 9 and above
- Google Chrome 25.0 and above  $\bullet$
- $\bullet$ Mozilla Firefox 24 and above
- Safari 11 and above

### **Supported Browsers for UI 2.0**

- Microsoft Edge 15 and above
- Google Chrome 55.0 and above
- Mozilla Firefox 52 and above
- Safari 11 and above

**For FileCloud Sync and FileCloud Drive applications, Windows 10 is required to run properly.**Δ

#### **Small Installations (~ 100 users)**

- Intel(R) Xeon(R) CPU E5-2630L v2 or equivalent Quad Core CPUs (2 GHz or higher) (Higher the better depending on additional configuration such as indexers, SOLr, Preview services etc)
- Windows: 16 GB of RAM (higher is better) Linux: 16 GB (higher is better)
- Storage can be from Physical Disk, SAN, NAS etc
- Free disk space as needed

#### **Larger Installations**

To support FileCloud, you might need to setup more powerful configurations to include the following:

- Use redundant object storage systems like open stack or Amazon S3
- Use an [HA configuration](https://www.getfilecloud.com/supportdocs/display/cloud/FileCloud+High+Availability) with a database cluster when running a system with many users

#### **Ports**

The following are the ports necessary for the operation for FileCloud.

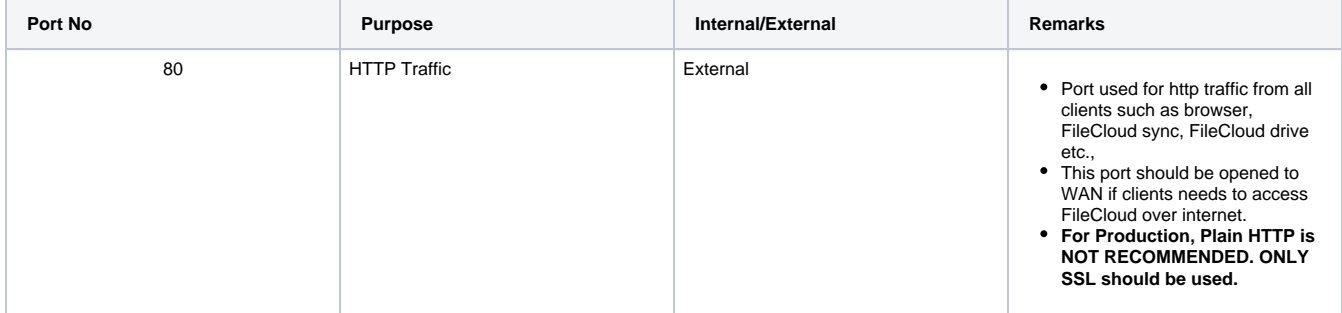

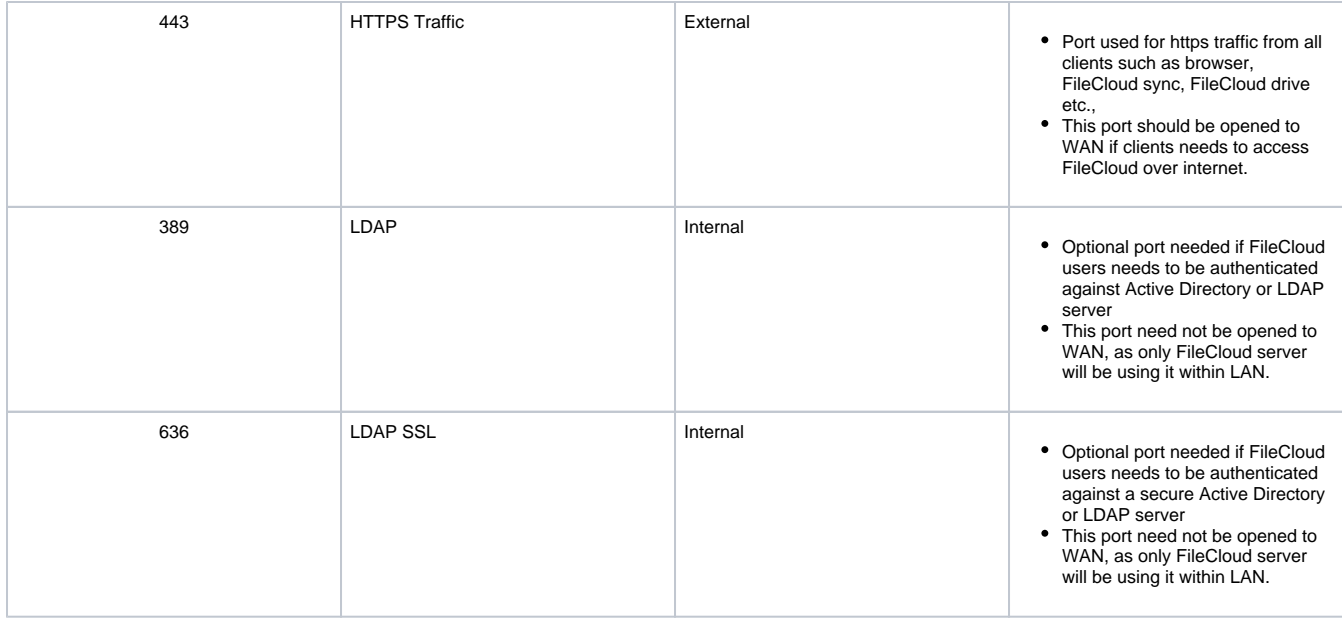

0 If MongoDB is set to run on a different computer from the Webserver , then Port 27017 on the computer running MongoDB must be accessible from the Webserver computer in order for it to connect.,

## **Configuration**

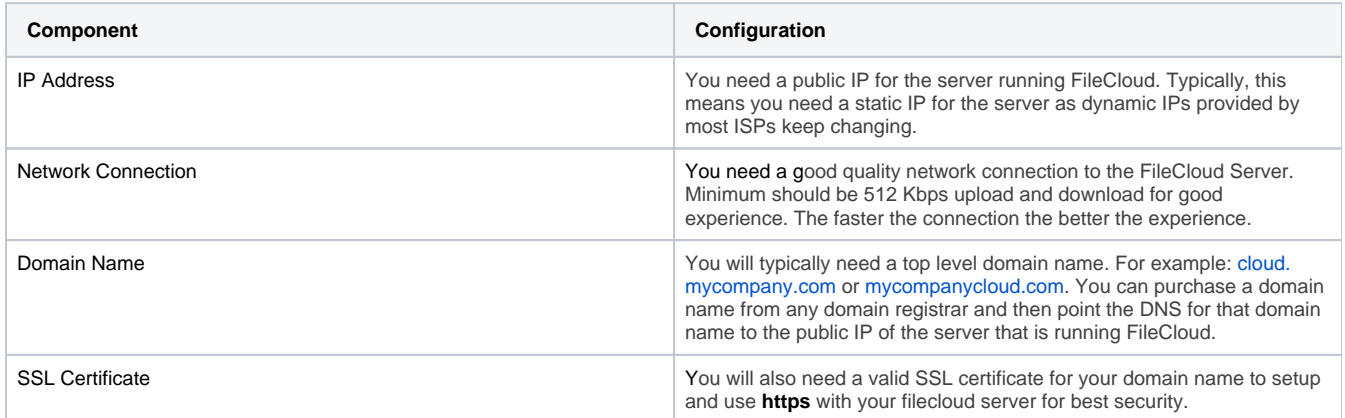